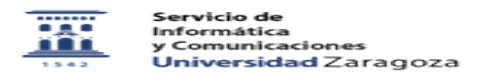

## ¿Cómo se puede medir la actividad de un participante en Moodle con el bloque Dedicación?

27/07/2024 - 02:27:56

estudiante

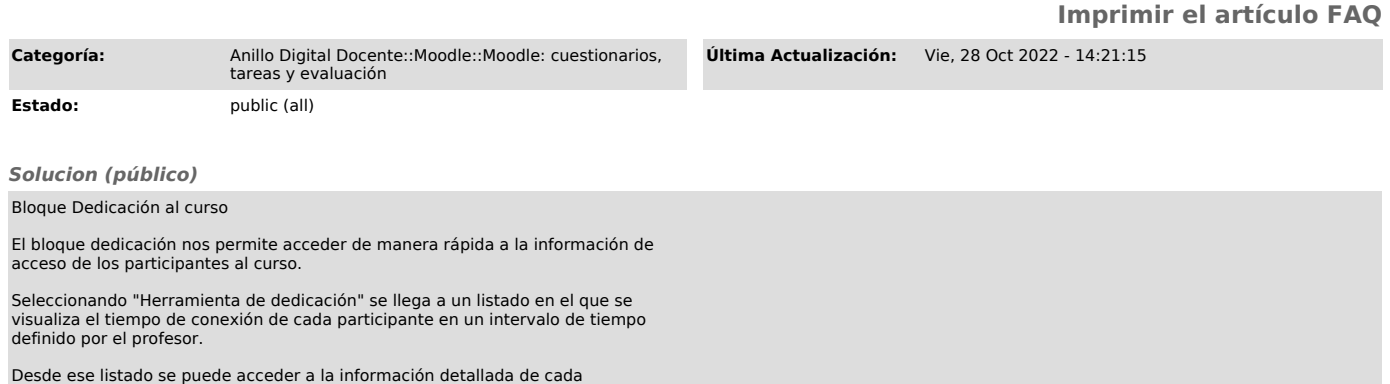

En ambos casos se pueden descargar los datos en un fichero Excel.